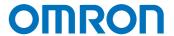

### Sysmac Library for NJ/NX/NY Controller

SYSMAC-XR005

# **EtherCAT N-Smart Series Library**

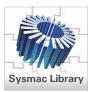

| Reduce sensor setting and replacement work at setup, changeover, maintenance, and operation times. |                                                                                            |  |  |  |
|----------------------------------------------------------------------------------------------------|--------------------------------------------------------------------------------------------|--|--|--|
| lssue 1                                                                                            | It takes time to set up many sensors.                                                      |  |  |  |
| lssue 2                                                                                            | Operation rates are low because it takes time to change sensor settings.                   |  |  |  |
| Issue 3                                                                                            | When a sensor is replaced, time is needed to change settings and setting errors may occur. |  |  |  |

## EtherCAT N-Smart Series Library offers solution!

The Parameter Backup Function Block backs up the parameters for each sensor communications unit\*1 or sensor amplifier unit\*2 individually (upload settings from the unit), and the Parameter Restore Function Block restores them individually (download settings to the unit), without connecting to a PC.

You can easily change settings for sensor communications units and sensor amplifier units.

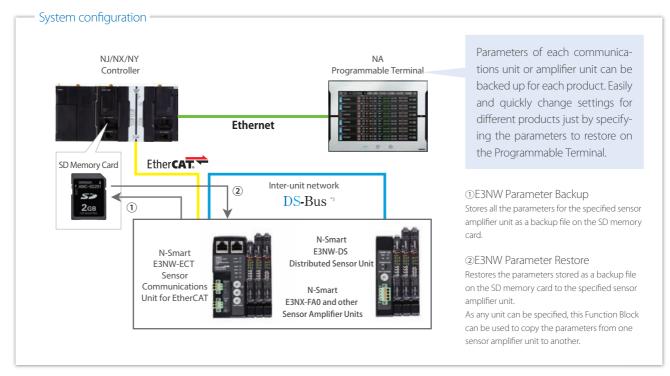

- \*1. The Backup and Restore functions of the NJ/NX CPU Unit and the NY IPC Machine Controller can back up and restore the parameters for all the E3NW-ECT Sensor Communication Units at once. The addition of this library allows you to back up and restore the parameters for each node individually.
- \*2. This library can be used to back up and restore parameters for each sensor amplifier unit individually, which is not possible with the Backup and Restore functions of the NJ/NX CPU Unit and the NY IPC Machine Controller.
- \*3. The DS-Bus is an Omron inter-unit network communications protocol that connects the E3NW-ECT Sensor Communications Unit and E3NW-DS Distributed Sensor Units.

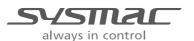

#### Downloading settings when replacing a sensor amplifier unit From 1) Manually record parameters to make a procedure manual ① Store parameters on an SD memory card 2 Replace a sensor amplifier unit 2 Replace a sensor amplifier unit 3 Set parameters manually according to the procedure manual 3 Restore the parameters stored on the SD memory card Parameters can be restored by SD Memory Card operating the programmable terminal. No PC, setting software, or complex procedures that may Sysmac Studio 1 cause errors is required. 3 E3NW-ECT Sensor Communications Unit E3NW-ECT Sensor Communications Unit NJ/NX/NY N I/NX/NY E3NX-FA0 and other Sensor Amplifier Units E3NX-FA0 and other Sensor Amplifier Units Controller Controller

### Compatible Models

| Name                                              | Model                | Version                                                                     |
|---------------------------------------------------|----------------------|-----------------------------------------------------------------------------|
|                                                   | NX701-1              | Version 1.10 or later                                                       |
| Machine Automation Controller                     | NJ501-□□□□/NJ301-□□□ | Version 1.01 or later                                                       |
| NJ/NX CPU Unit                                    | NX1P2- (1)           | Version 1.13 or later                                                       |
|                                                   | NX102-               | Version 1.30 or later                                                       |
| Industrial PC Platform NY IPC Machine Controller  | NY5□□-1              | Version 1.12 or later                                                       |
| industrial FC Flatform NT IF C Machine Controller | NY5□□-5              | Version 1.18 or later                                                       |
| Automation Software Sysmac Studio                 | SYSMAC-SE2           | Version 1.14 or higher                                                      |
| Sensor Communications Unit (EtherCAT)             | E3NW-ECT             | Version 1.03 or later<br>(The E3NX-CA0 is supported for Ver.1.06 or later.) |
| Distributed Sensor Unit                           | E3NW-DS              | _                                                                           |
| Smart Laser Amplifier Unit                        | E3NC-LA0             | _                                                                           |
| Smart Laser Amplifier Unit (CMOS type)            | E3NC-SA0             | _                                                                           |
| Smart Fiber Amplifier Unit                        | E3NX-FA0             | _                                                                           |
| Color Fiber Amplifier Unit                        | E3NX-CA0             | _                                                                           |
| Contact-Type Smart Amplifier Unit                 | E9NC-TA0             | _                                                                           |
| SD Memory Card                                    | HMC-SD□□□            | _                                                                           |

### Function Block (FB) Specifications

| Name                   | FB name      | Description                                                                                                    |
|------------------------|--------------|----------------------------------------------------------------------------------------------------|
| E3NW Parameter Backup  | Backup_E3NW  | Backs up the parameters for the sensor amplifier unit that is connected to an E3NW-ECT Sensor Communications Unit or E3NW-DS Distributed Sensor Unit and stores them on the SD memory card inserted into the controller. |
| E3NW Parameter Restore | Restore_E3NW | Restores the backup data on the SD memory card to the sensor amplifier unit that is connected to an E3NW-ECT Sensor Communications Unit or E3NW-DS Distributed Sensor Unit.                                              |

Sysmac is a trademark or registered trademark of OMRON Corporation in Japan and other countries for OMRON factory automation products. EtherCAT® is registered trademark and patented technology, licensed by Beckhoff Automation GmbH, Germany. EtherNet/IP™ is a trademark of the ODVA.

The SD logo is a trademark of SD-3C, LLC.

Other company names and product names in this document are the trademarks or registered trademarks of their respective companies.

Note: Do not use this document to operate the Unit.

## OMRON Corporation Industrial Automation Company Kyoto, JAPAN

Contact: www.ia.omron.com

## Regional Headquarters OMRON EUROPE B.V.

Wegalaan 67-69, 2132 JD Hoofddorp The Netherlands Tel: (31)2356-81-300/Fax: (31)2356-81-388

### OMRON ASIA PACIFIC PTE. LTD.

No. 438A Alexandra Road # 05-05/08 (Lobby 2), Alexandra Technopark, Singapore 119967 Tel: (65) 6835-3011/Fax: (65) 6835-2711

### **OMRON ELECTRONICS LLC**

2895 Greenspoint Parkway, Suite 200 Hoffman Estates, IL 60169 U.S.A. Tel: (1) 847-843-7900/Fax: (1) 847-843-7787

### OMRON (CHINA) CO., LTD. Room 2211, Bank of China Tower,

200 Yin Cheng Zhong Road, PuDong New Area, Shanghai, 200120, China Tel: (86) 21-5037-2222/Fax: (86) 21-5037-2200

### **Authorized Distributor:**

© OMRON Corporation 2015-2019 All Rights Reserved. In the interest of product improvement, specifications are subject to change without notice.

CSM\_3\_3\_0219

Cat. No. P094-E1-03

0219(1115)